# **Applications of the OMOP Common Data Model for Clinical Trial Feasibility Assessment**  Christopher A. Knoll<sup>1</sup>, Frank J. DeFalco<sup>1</sup>, Patrick B. Ryan, PhD<sup>1</sup>

<sup>1</sup>Janssen Research & Development, LLC, Titusville, NJ

### **BACKGROUND**

#### **Figure 3: Data Source Selection**

#### **Figure 4: Protocol Progress**

Each data source is processed independently and the user can review the results without waiting for all simulations to finish.

- The treemap displays each cohort intersection. • One box per unique criteria combination • Size is relative to the overall population • Color represents number of missed criteria o Green: 0 miss
- 
- 
- 
- o Lt. Green: 1 Miss
- o Yellow: 2 Miss
- o Orange: 3-4 Miss
- o Red: 5+ Miss
- that have the least missed criteria.
- 
- 
- 

The researcher would focus on the largest boxes

The Comorbidities and Concomitant Medications reports leverage the CDM Vocabulary to allow users to analyze cohorts using different ontologies (e.g.: SNOMED, MedDRA, RxNorm, WHO ATC)

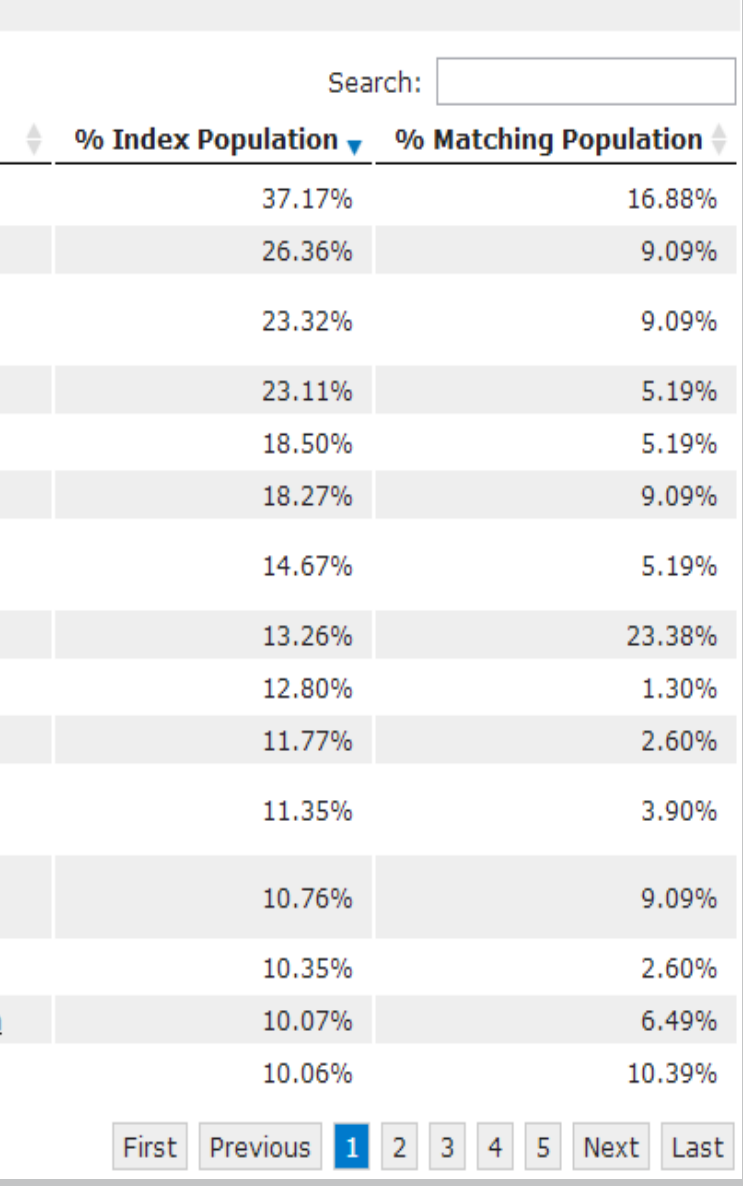

#### **The Problem:**

- Randomized clinical trials are resource-intensive.
- Patient recruitment is often the most significant challenge.
- o Difficult to define and identify the target population eligible for screening.
- o Among patients identified for screening, many may fail to satisfy study inclusion criteria.
- Study protocols often based on expert perspectives or clinical intuition.
- Protocol amendments are frequently required to modify the inclusion criteria and improve recruitment performance.

#### **The Solution:**

Implement a web based application (PSYCHIC):

- Define cohorts using rules
- Query the Common Data Model (CDM) data source and build a cohort for each rule
- Visualize the intersection between cohorts
- Provide reports on cohorts in order to refine rules
- Generate results across a distributed network that include only aggregated information without person identifiers.

## **METHODS**

- 1. Define the initial population based on an index event. This is the **Index Rule**. (Figure 1)
- 2. Define additional rules based on criteria relative to the **Index Date**. These are **Inclusion Rules**. (Figure 2)
- 3. Create the Index Cohort and Inclusion Cohorts by executing the rules against the CDMv4 data source and populate the COHORT CDM table. (Figure 3,4)
- 4. Generate population Visualization (Figure 5) and tabular reports for analysis. (Figure 6)
- 5. Refine rules if match rate is not satisfactory.

# **CRITERIA DEVELOPMENT**

 $\overline{ }$ Select people experiencing a Condition **Index Rule Title** Visit for knee osteoarthritis in 2012 Index Rule Criteria diagnosed with Knee osteoarthritis composite  $\times$ diagnosed between dates diagnosed before date between 01/01/2011 and 12/31/2011  $\Box$  diagnosed on or after date older than:  $\boxed{18}$  at occurrence date  $\blacksquare$  minimum age with at least  $\boxed{365}$   $\boxed{\bullet}$  days of observation prior to  $\Box$  maximum age  $\Box$  gender prior observation duration  $\square$  post observation duration Add Additional Criteria

#### **Figure 1: Index Rule Editor**

osure to acetaminophen + NSAIDs + Opioids - People having  $\boxed{all}$   $\boxed{\bullet}$  of the following criteria:

exposed to Aceta having At Least

within  $1095 -$ 

And people havin

exposed to NSAI having At Least within  $1095 -$ 

Or exposed to A **PRODUCTS, NON** having At Leas within  $1095 -$ 

Or exposed to having At Leas within  $1095 -$ 

**Add a new Criteria** 

#### **Figure 2: Inclusion Rule Editor**

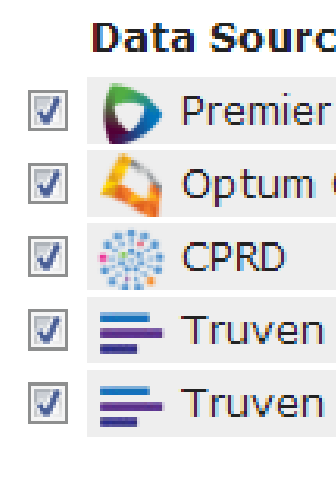

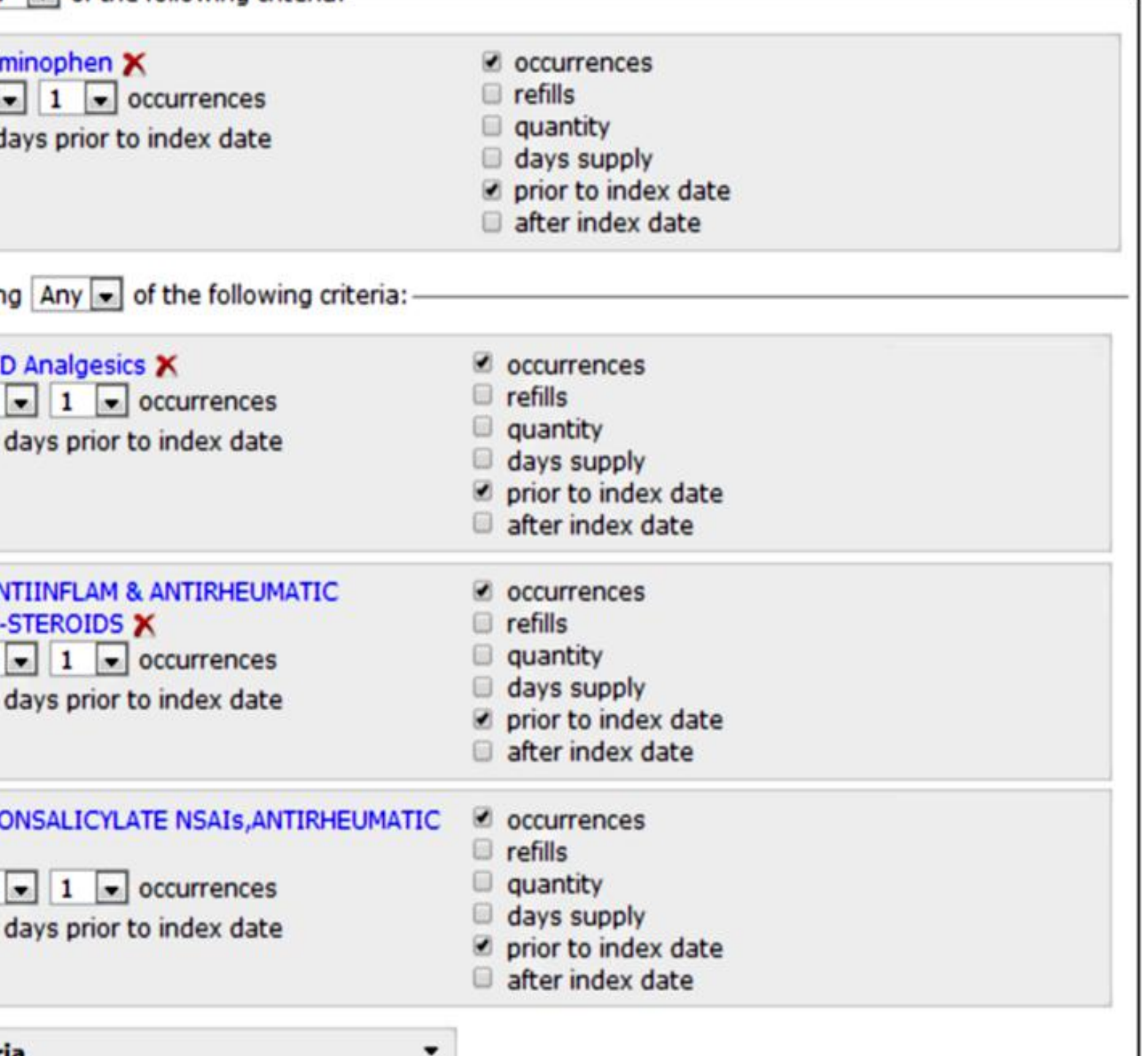

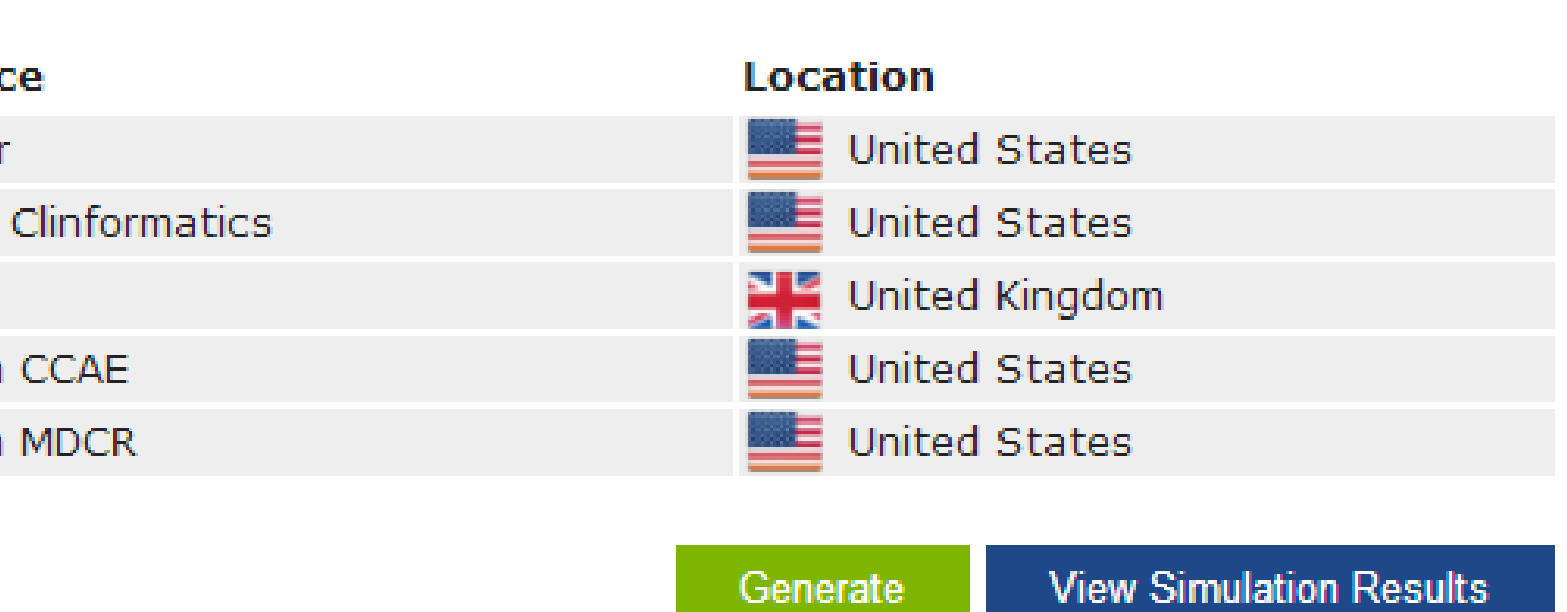

# **PROTOCOL SIMULATION**

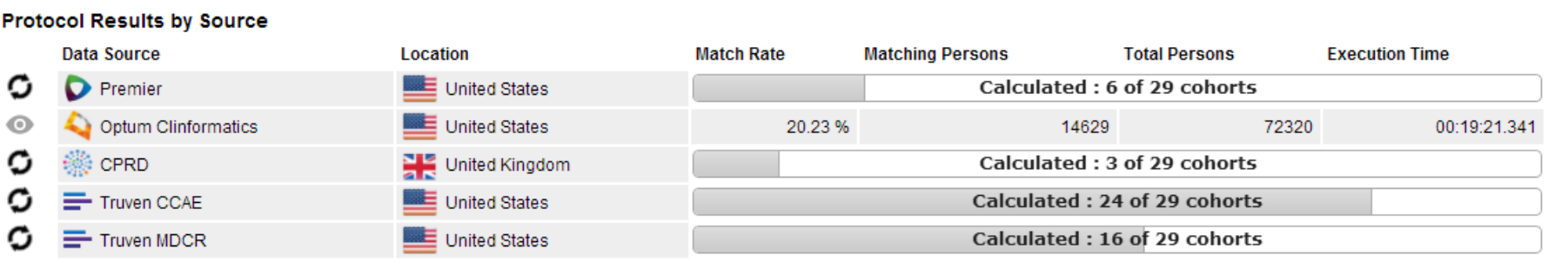

### **POPULATION VISUALIZATION**

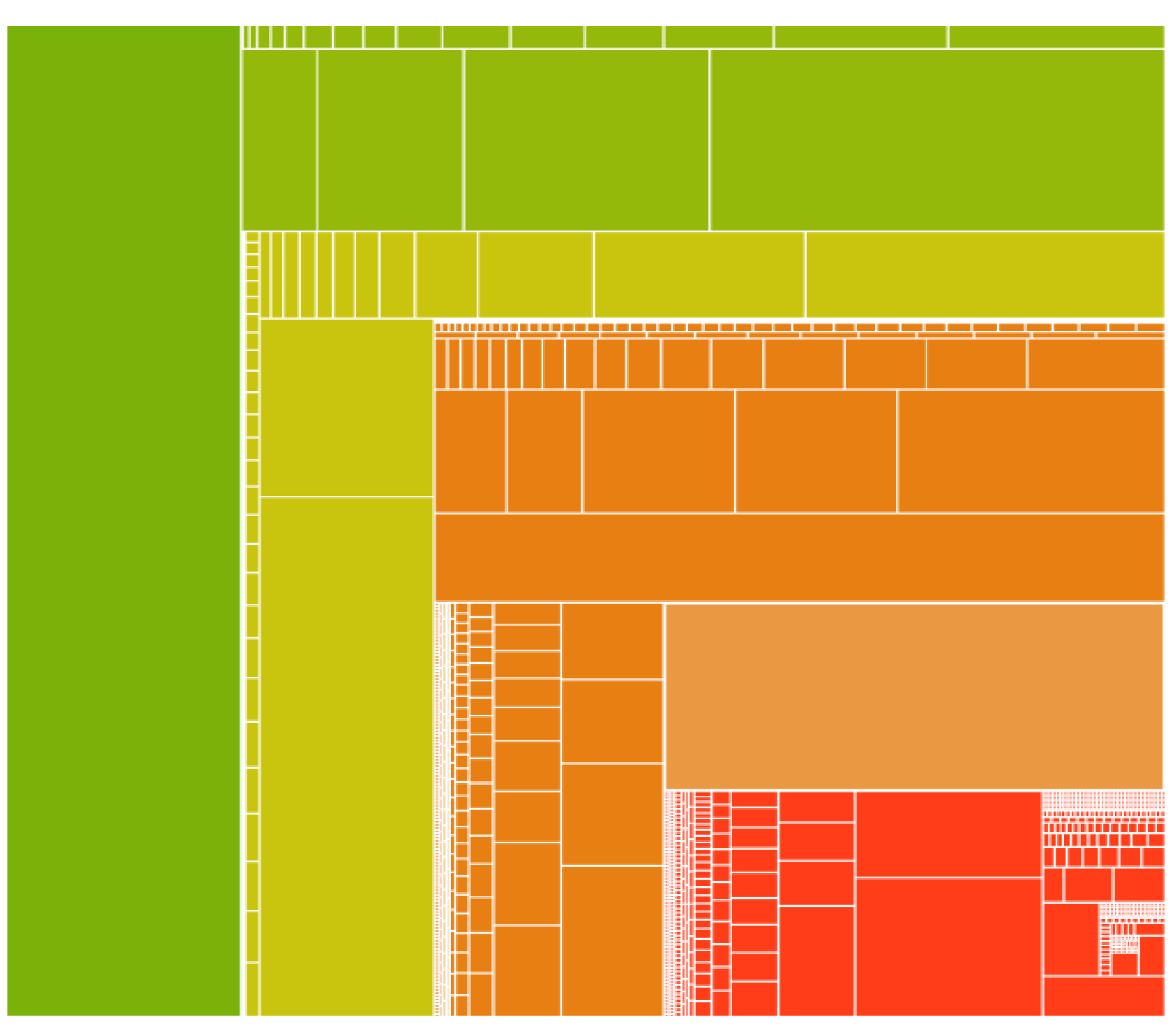

#### **Figure 5: Treemap Visualization**

# **COHORT ANALYSIS**

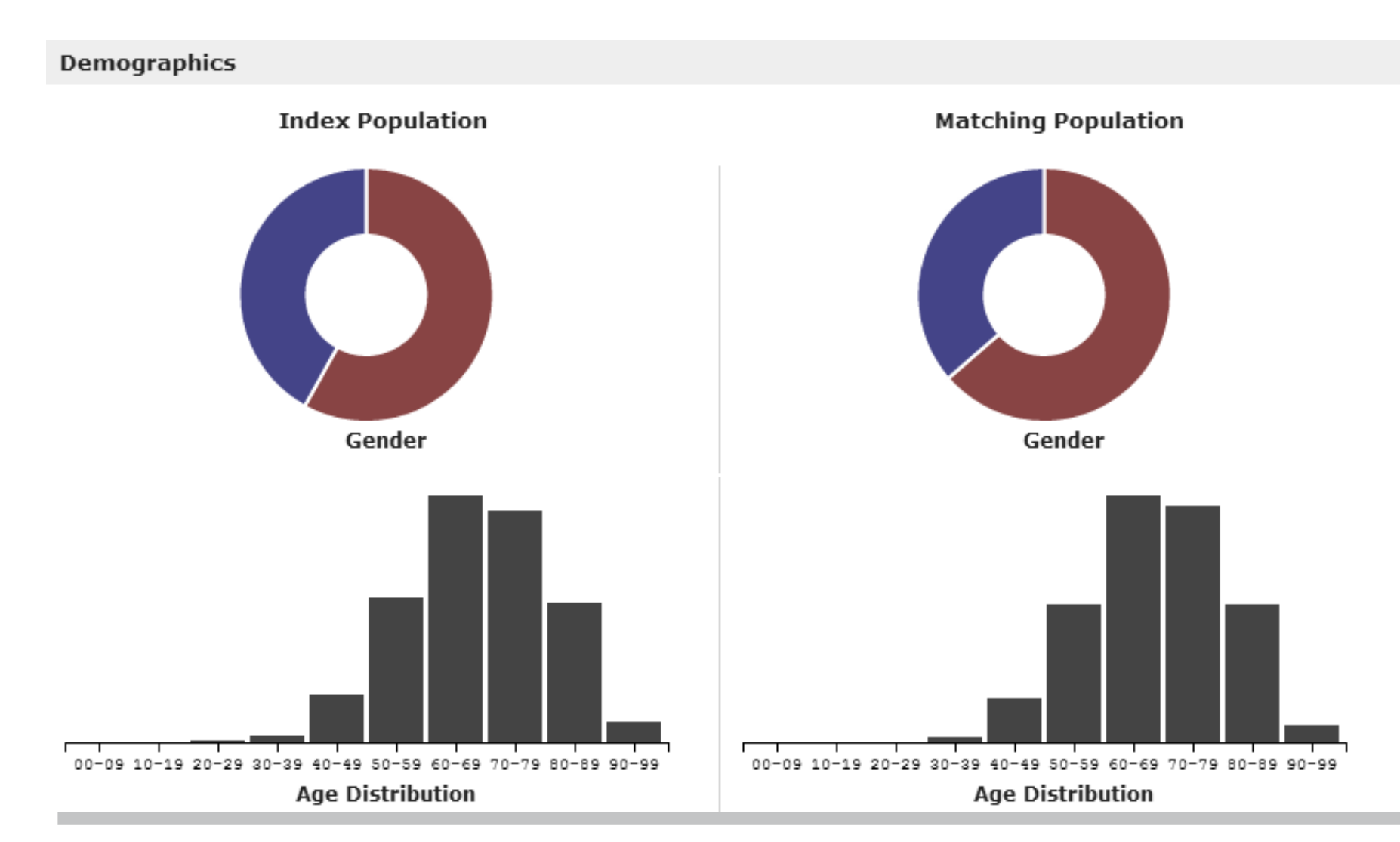

#### **Figure 6C: Concomitant Medications**

#### **Figure 6B: Comorbidities**

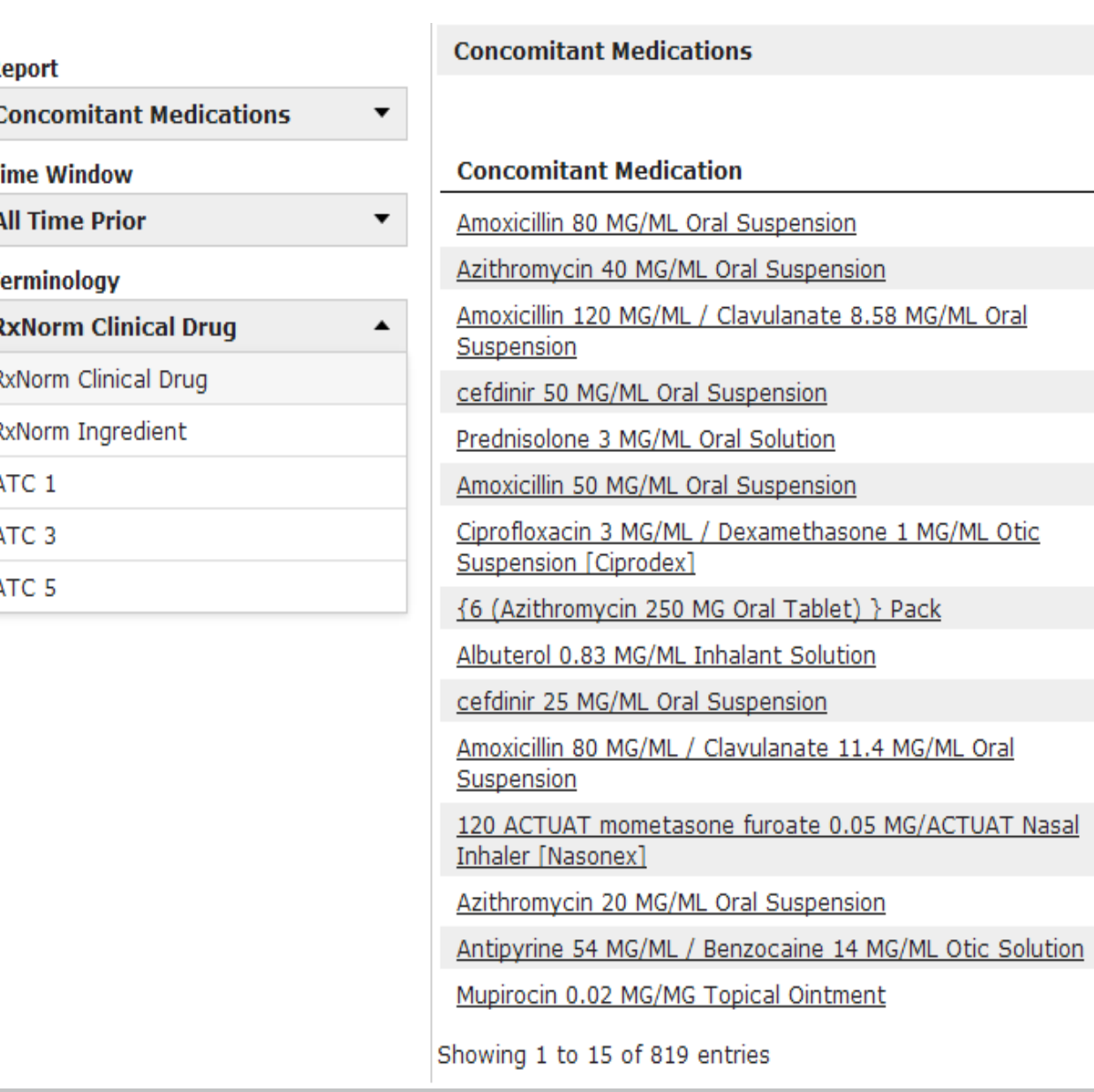

#### **Figure 6A: Demographics**

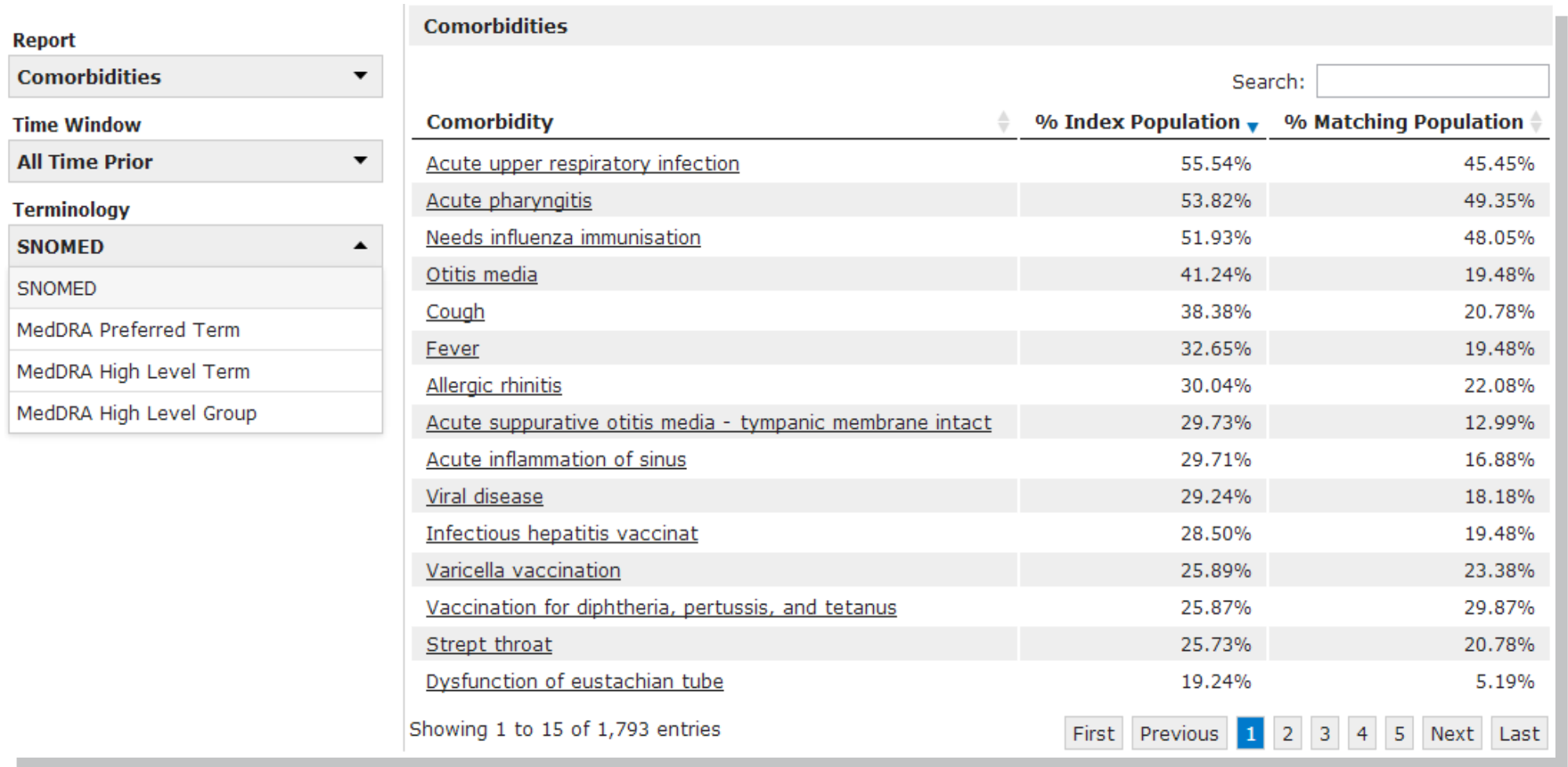

# **RESULTS**

- Successfully applied to multiple clinical trials
- Leveraged 5 CDM v4 networked sources:
- o Optum ClinFormatics,
- o Truven MarketScan CCAE & MDCR
- o Premier
- o Clinical Practice Research Datalink
- Rapid results for complex protocols:
- o Contained up to 30 different criteria
- o Input into system in under an hour
- o Generated results in under an hour

# **DISCUSSION**

- Clinical trial feasibility assessment is an important use case for observational health data.
- The OMOP Common Data Model v4 supports many of the key data elements necessary for feasibility assessment.
- Applications, such as PSYCHIC, can be developed to enable observational data to be efficiently analyzed in a more standardized manner, facilitating immediate and direct access for interested stakeholders.

## **ACKNOWLEDGEMENTS**

We would like to thank Amy Loescher and Elise Felicione for their support in the implementation of PSYCHIC.

If you have an interest in becoming an external data provider, please contact us:

- Amy Loescher: [aloesch@its.jnj.com](mailto:aloesch@its.jnj.com)
- Elise Felicione: [efelicio@its.jnj.com](mailto:EFelicio@its.jnj.com)
- Patrick Ryan: [pryan4@its.jnj.com](mailto:PRyan4@its.jnj.com)
- 
- Chris Knoll: [cknoll1@its.jnj.com](mailto:cknoll1@its.jnj.com)
- Frank J. DeFalco: [fdefalco@its.jnj.com](mailto:fdefalco@its.jnj.com)

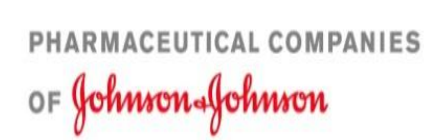